The copy filmed here hee been reproduced thenke to the generoeity of:

> Dougles Librery Queen's University

The images appearing here are the best quality possible considering the condition and legibility of the original copy and in keeping with the filming contract specifications.

Original copies in printed paper covers are filmed beginning with the front cover and ending on the last page with a printed or Illustrated impression, or the back cover when appropriate. All other original copies are filmed beginning on the first page with a printed or illustrated impression, and ending on the last page with a printed or illustrated impression.

The last recorded frame on each microfiche shall contain the symbol  $\rightarrow$  (meaning "CON-TINUED"), or the symbol  $\nabla$  (meaning "END"). whichever applies.

IVIaps, plates, charts, etc., may be fiinri«i< at different reduction ratios. Those too large to be entirely included in one exposure are filmed beginning in the upper left hand corner, left to right and top to bottom, as many frames as required. The following diagrams illustrate the method:

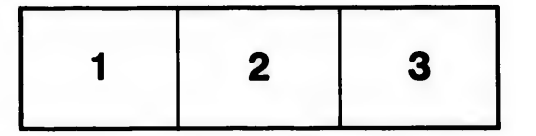

L'exemplaire filmé fut reproduit grâce à la générosité de:

> Douglas Library Queen's University

Les images suivantes ont été reproduites i plus grand soin, compte tenu de la conditi de la netteté de l'exemplaire filmé, et en conformité avec les conditions du contrat filmsge.

Les exemplaires originaux dont la couvert papier est imprimée sont filmés en commi par le premier plat et en terminant soit pa dernière page qui comporte une empreint d'impresslon ou d'illustration, soit par ie <sup>a</sup> plat, selon le cas. Tous les autres exempla originaux sont filmés en commençant par première page qui comporte une empreint d'impresslon ou d'illustration et en termin la dernière page qui comporte une telle empreinte.

Un des symboles suivants apparaîtra sur l dernière image de chaque microfiche, sel cas: le symbole -> signifie "A SUIVRE", symbols V signifie "FIN".

Les cartes, planches, tableaux, etc., peuv filmés à des taux de réduction différents. Lorsque le document est trop grand pour reproduit en un seul cliché, il est filmé à j de l'angle supérieur gauche, de gauche à et de haut en bas. en prenant le nombre d'images nécessaire. Les diagrammes sui illustrent la méthode.

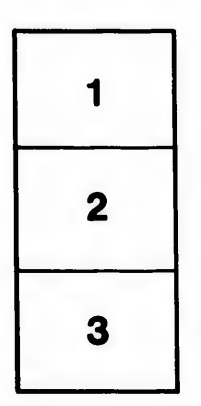

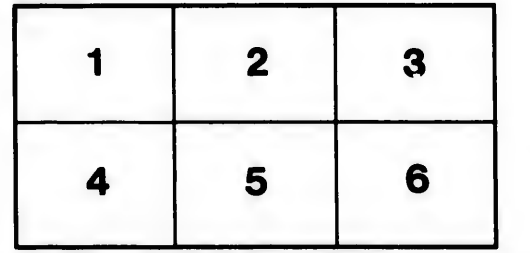